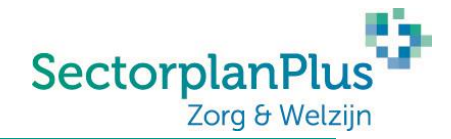

### **Deelnemersverklaring komt per direct te vervallen**

Op 19 en 20 juni zijn het ministerie van Volksgezondheid, Welzijn en Sport, RegioCoöp, enkele vertegenwoordigers van regionale werkgeversorganisaties, EY en diverse zorgorganisaties uit alle branches bij elkaar gekomen voor de tweedaagse sessie '*Anders en Slimmer verantwoorden SectorplanPlus*'. In deze sessie is er gekeken naar mogelijkheden om het administratieve proces voor het verkrijgen van subsidie te vereenvoudigen.

Eén van de lastenverlichtingen van deze tweedaagse sessie is dat de deelnemersverklaring niet langer zal worden gevraagd voor het verantwoorden van de subsidie.

# **Wat betekent dit?**

- Voor werkgevers betekent deze wijziging in de eerste plaats dat er **administratieve lasten** worden **weggenomen**; dit verantwoordingsdocument komt per direct voor alle activiteiten en registraties te vervallen. Met uitzondering van reeds geuploade en beoordeelde deelnemersverklaringen.
- Dit laat echter de verplichting onverlet dat u als werkgever voorafgaand aan het uploaden van gegevens uw **werknemers**actief dient te **informeren** over het verwerken van persoonsgegevens in het webportaal. U dient ook te verklaren dit gedaan te hebben. Voor deze informatievoorziening staan enkele voorbeeldteksten op de website van het SectorplanPlus (onder 'Downloads').

### **Hoe verklaar ik dat de deelnemer geïnformeerd is?**

- Wanneer u een nieuwe deelnemer in het webportaal opvoert dient de u eerst te **bevestigen** (via een checkbox) dat de deelnemer is geïnformeerd over de verwerking. Ook bij bestaande deelnemers waarvan nog geen getekende deelnemersverklaring aanwezig is dient te worden bevestigd dat de deelnemer geïnformeerd is over de verwerking.
- Het symbool (rode driehoek met uitroepteken) **achter de naam van de deelnemer** wijst u op de mogelijkheid om de deelnemersverklaring automatisch te laten genereren.
- Dit doet u door via het symbool (potlood) **voor de naam van de deelnemer** naar de deelnemersgegevens te gaan en hier te bevestigen dat de deelnemer door u is geïnformeerd over de verwerking. Nadat u de wijziging heeft opgeslagen wordt de deelnemersverklaring automatisch gegenereerd en goedgekeurd door het systeem.

## **Meer informatie?**

Indien u **meer informatie** zoekt over dit onderwerp, of indien u **voorbeeldteksten** zoekt die u kunt gebruiken om uw medewerkers te informeren verwijzen wij u naar de 'downloads-pagina' van onze website:

### **[www.sectorplanplus.nl/downloads](http://www.sectorplanplus.nl/downloads)**

Op onze website staat tevens een uitgebreide **[FAQ](https://www.sectorplanplus.nl/faqs)** met vragen en antwoorden over privacy binnen het SectorplanPlus.